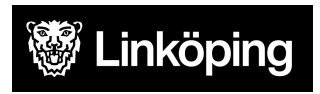

**Upphandling** Drift av Bantorgets vårdbostad **Dokument** 4. Tilldelningsbeslut Bantorget

### **Linköpings kommun**

**Diarienummer** Ks26 2023-91 (ÄN 2023-772) **Datum** 2023-12-11

# **1 Tilldelningsbeslut**

# **2 Inkomna anbud**

Linköpings kommun 212000-0449 har i upphandlingen Drift av Bantorgets vårdbostad Ks26 2023-91 (ÄN 2023-

772) tagit emot anbud från: Attendo Sverige AB, 556148-5169 Förenade Care AB, 556535-5400 Humana Omsorg AB, 556749-0007

Norlandia Care AB, 556576-2266

Vardaga Äldreomsorg AB, 556573-6450

# **3 Kvalificering**

Linköpings kommunen har efter anbudsöppningen genomfört kvalificering av inkomna anbud. Följande anbud uppfyller ställda kvalificeringskrav och går vidare till utvärdering:

- Attendo Sverige AB, 556148-5169
- Förenade Care AB, 556535-5400
- Humana Omsorg AB, 556749-0007
- Norlandia Care AB, 556576-2266
- Vardaga Äldreomsorg AB, 556573-6450

# **3.1 Ej kvalificerad anbud**

Linköpings kommunen har efter anbudsöppningen genomfört kvalificering av inkomna anbud. Alla anbud uppfyller ställda kvalificeringskrav.

# **4 Anbudsutvärdering**

Upphandlingen har handlagts med ett steg förfarande enligt lagen (2016:1145) om offentlig upphandling.

Den leverantör som har offererat det ekonomiskt mest fördelaktiga anbudet enligt bästa förhållande mellan pris och kvalitet samt uppfylla samtliga ställda krav kommer att antas.

För upphandlingen följande utvärderingskriterier används vid anbudsutvärdering:

- 1. Pris per enhet av angiven sort
- 2. Ansvarig personal för aktiviteter
- 3. Specialistundersköterska

Utvärdering skedde enligt fasta mervärdesavdrag enligt utvärderingsmodellen. Anbudet med lägst jämförelsetal har antagits.

# **4.1 Brister kravuppfyllelse**

Inte aktuellt.

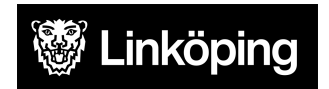

**Upphandling** Drift av Bantorgets vårdbostad **Dokument** 4. Tilldelningsbeslut Bantorget

**Linköpings kommun**

**Diarienummer** Ks26 2023-91 (ÄN 2023-772) **Datum** 2023-12-11

# **5 Beslut**

Härmed beslutar Linköpings kommun att anta Förenade Care AB, 556535-5400 som leverantör av Drift av Bantorgets vårdbostad.

### **6 Avtalsspärr**

Tilldelningsbeslutet meddelas via e-post, varför en avtalsspärr om tio (10) dagar råder från den dagen detta beslut meddelats. Om den tionde dagen inte är en vardag förlängs avtalsspärren till och med närmst följande helgfri vardag.

Tilldelningsbeslut och meddelande om tilldelningsbeslut innebär inte sådan accept som medför att avtal träffats med antagen leverantör. Bindande avtal uppkommer när avtalet har undertecknats av parterna.

# **7 Övriga upplysningar**

Anbudsgivare är varmt välkomna att höra av sig via mail till ansvarig upphandlare vid frågor gällande utvärdering eller för att få feedback på sitt anbud.

# **8 Signering**

Beslutet har signerats elektroniskt av Susanna Lundstedt, Tillförordnad Social- och omsorgsdirektör, Social och omsorgsförvaltningen.

# $\textbf{Verify} \xrightarrow{\text{Status: Signature av alla}}$

Titel: Tilldelningsbeslut Bantorget Skapat: 2023-12-11 ID: d62823e0-9829-11ee-a1bd-3186ad6afedd

### Underskrifter

LINKÖPINGS KOMMUN 2120000449 Susanna Lundstedt susanna.lundstedt@linkoping.se Signerat: 2023-12-11 15:41 BankID SUSANNA LUNDSTEDT

### Filer

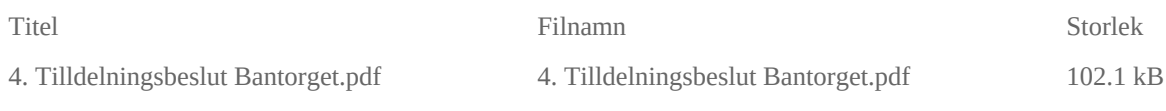

### Händelser

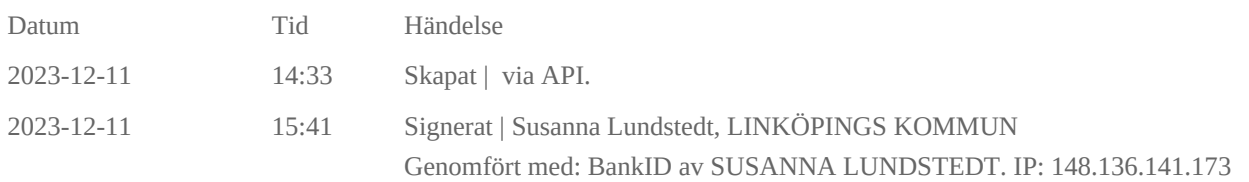

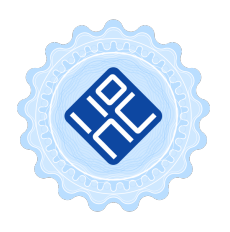

#### Verifikat utfärdat av Egreement AB

Detta verifikat bekräftar vilka parter som har signerat och innehåller relevant information för att verifiera parternas identitet samt relevanta händelser i anslutning till signering. Till detta finns separata datafiler bifogade, dessa innehåller kompletterande information av teknisk karaktär och styrker dokumentens och signaturernas äkthet och validitet (för åtkomst till filerna, använd en PDF-läsare som kan visa bifogade filer). Hash är ett fingeravtryck som varje individuellt dokument får för att säkerställa dess identitet. För mer information, se bifogad dokumentation.

Verifikation, version: 1.18